# **CHARTE** GRAPHIQUE

2023

Présentation et principes d'utilisation

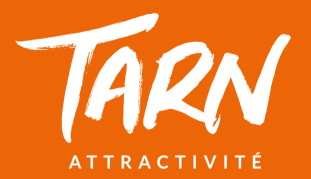

## SOMMAIRE

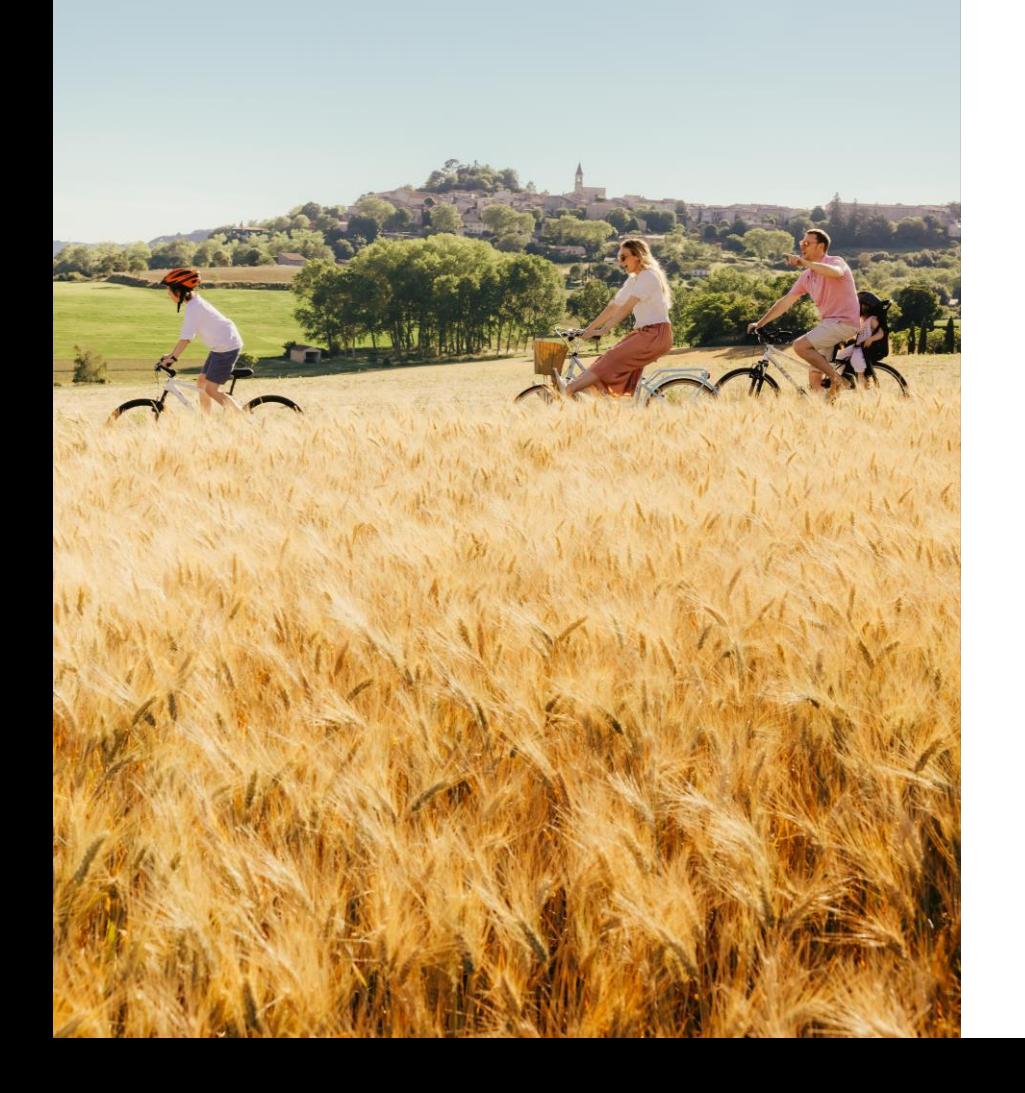

#### INTRODUCTION

#### L'UNIVERS

#### 1. LES LOGOS

2. LES TYPOGRAPHIES Principale et secondaires

## 3. LES COULEURS

Palette générique Palette spécifique

4. LE CADRE Systèmes et exemples

#### 5. LES APPLICATIONS

## INTRODUCTION

La charte graphique présente les **règles fondamentales**  d'utilisation des éléments graphiques qui constituent **l'identité** de l'entreprise dans sa communication.

Son but est de garantir **l'homogénéité et la cohérence** de la communication visuelle de Tarn Tourisme sur ses différents supports : éditions, site web, réseaux sociaux, campagnes, newsletters…

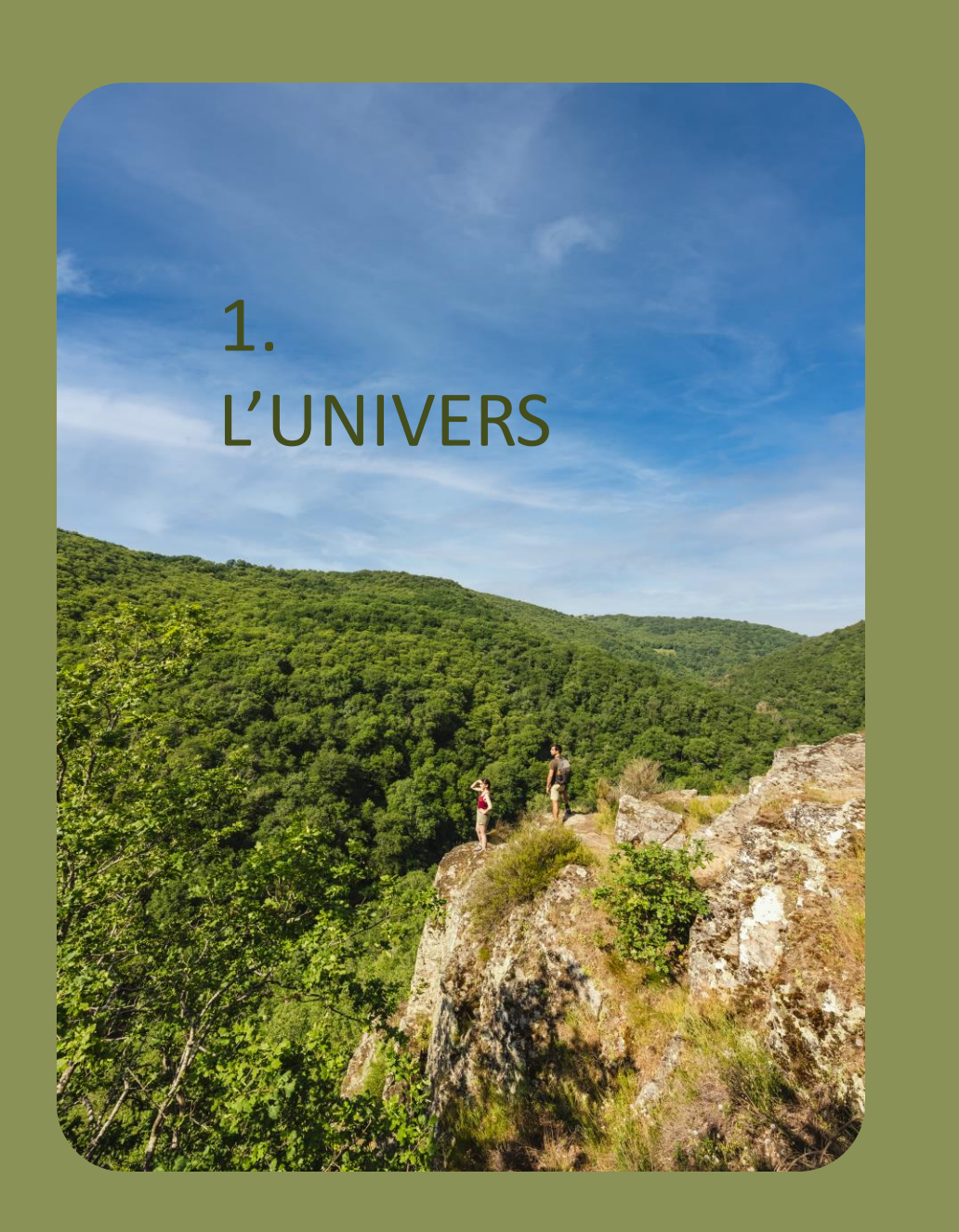

#### **L' univers de marque** Le Tarn vous veut du bien s'**enrichit.**

Il reste fidèle à la plateforme de marque et désormais porteur d'un nouveau virage plus responsable.

Grâce à une collection d'accroches et une boîte à outils graphiques, qui offrent de nouvelles possibilités :

- Des **typographies** plus arrondies
- Des **formes** douces et des **courbes**
- Des tonalités de **couleurs** enrichies, réconfortantes, lumineuses, naturelles autour du orange et du vert.

1. L'UNIVERS

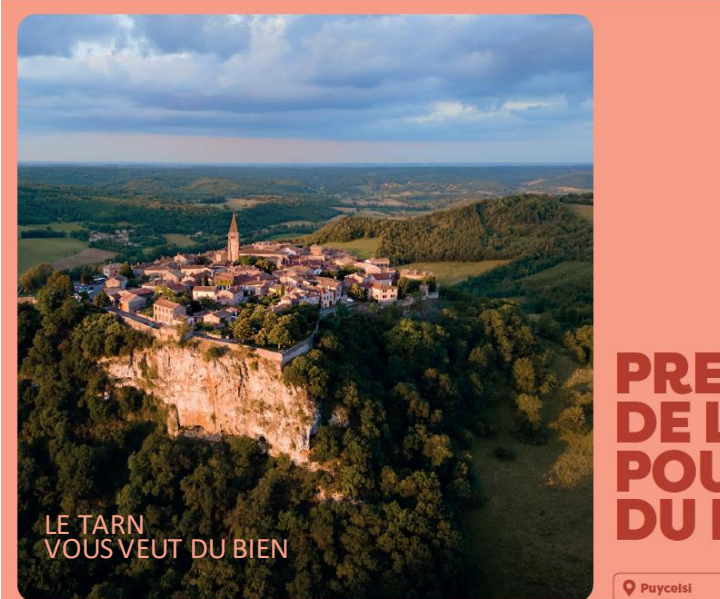

## **PRENDS** TEUR **R PRENDRE DU RECUL**

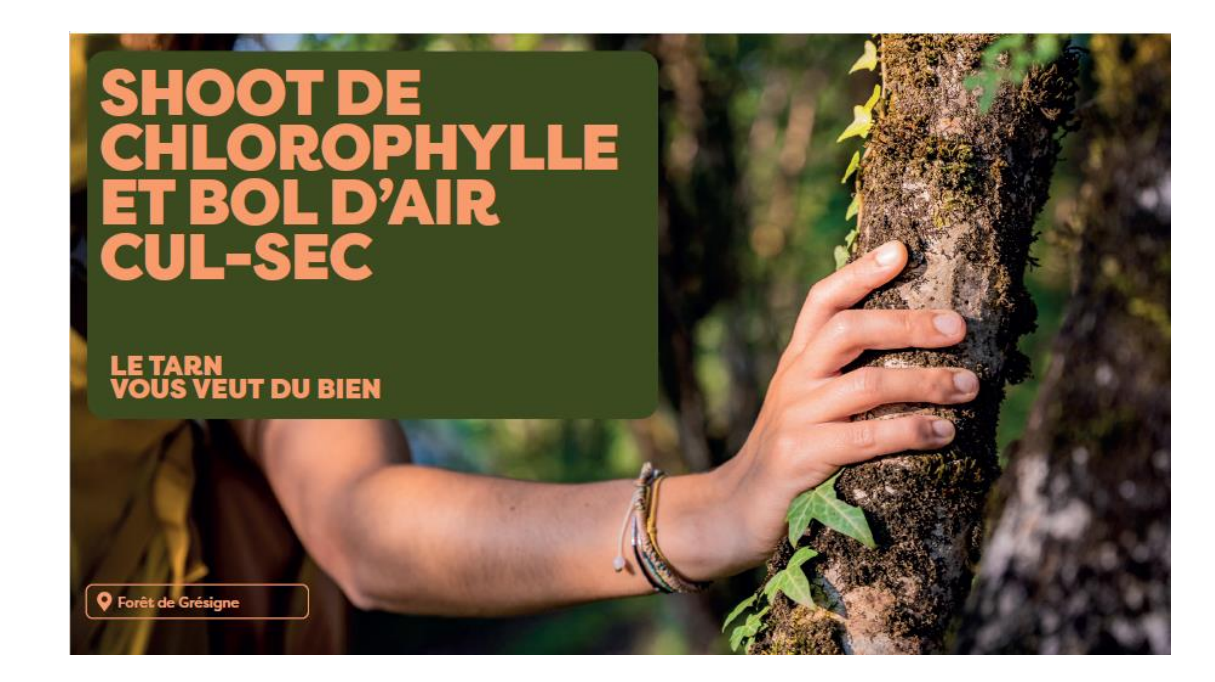

1. L'UNIVERS

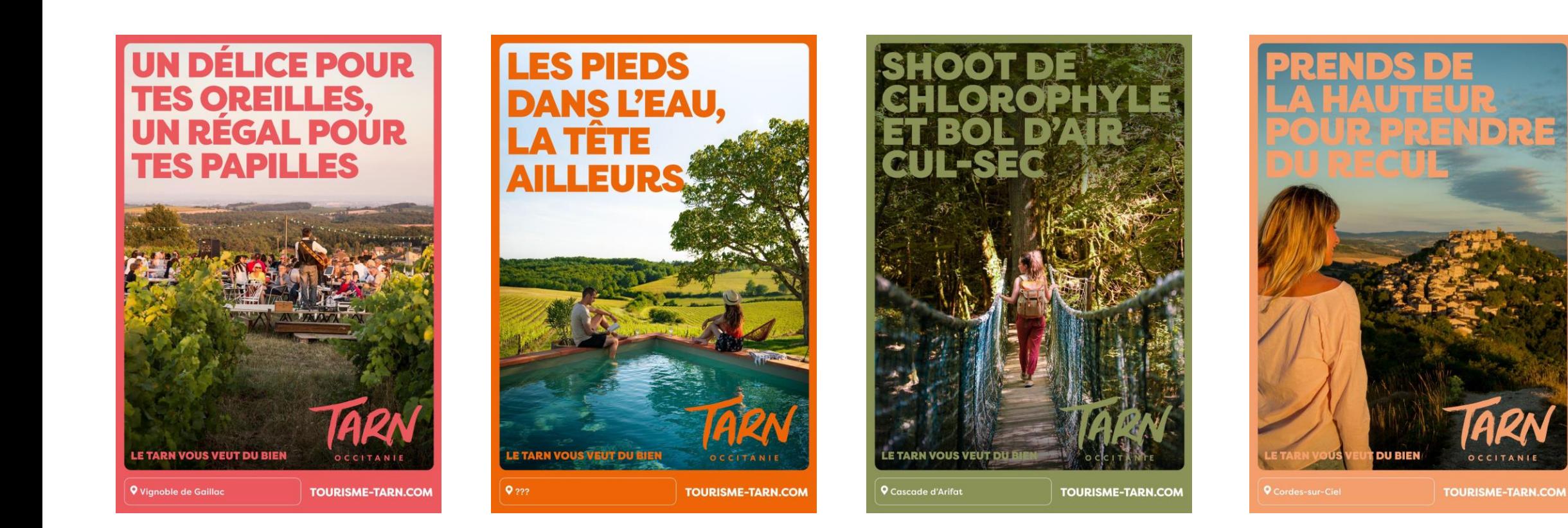

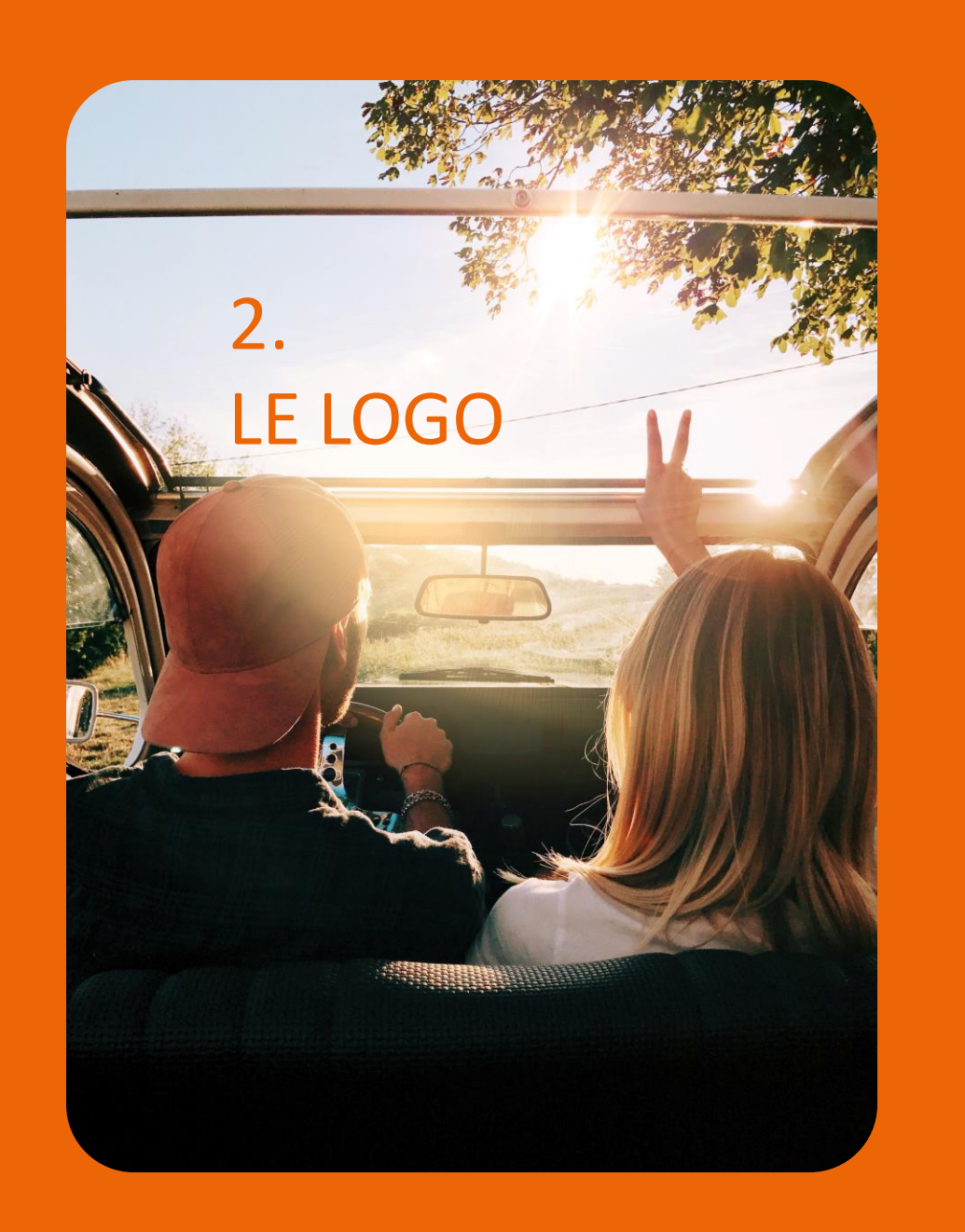

**Le logo est décliné en deux versions :**

#### **Tarn Attractivité**

**Quand c'est la structure institutionnelle qui communique vers des partenaires ou destinataires pro.**

#### **Tarn Occitanie**

**Quand c'est la destination qui communique vers le grand public.**

2. LE LOGO Orange

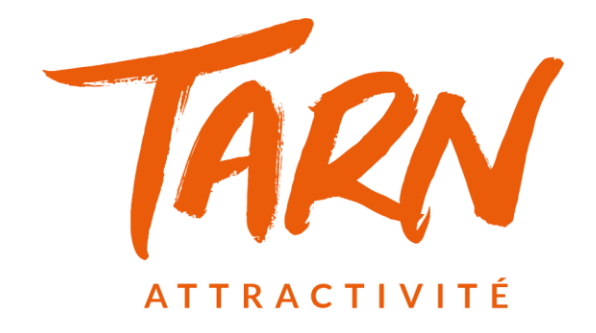

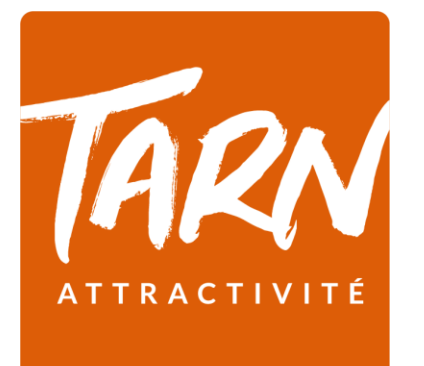

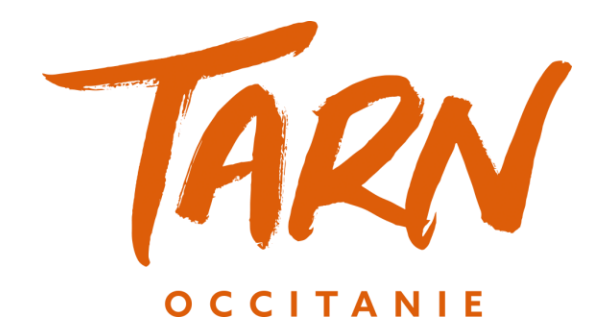

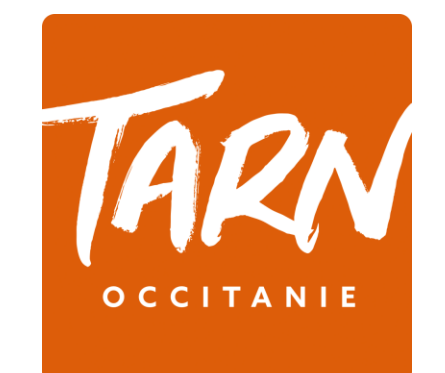

2. LE LOGO noir

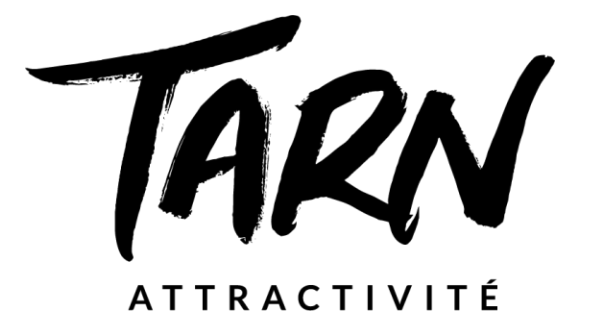

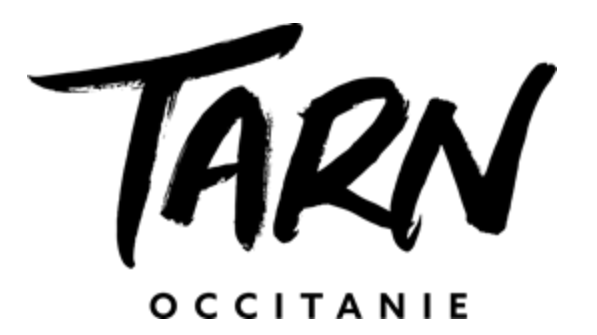

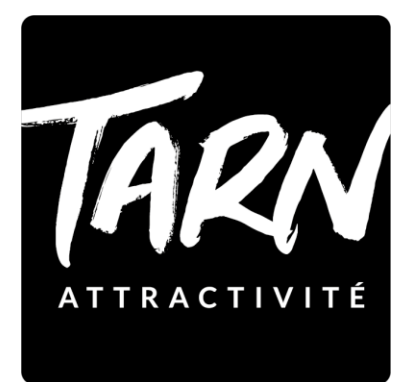

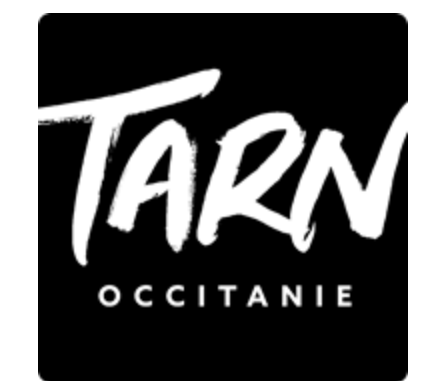

#### 2. LE LOGO blanc

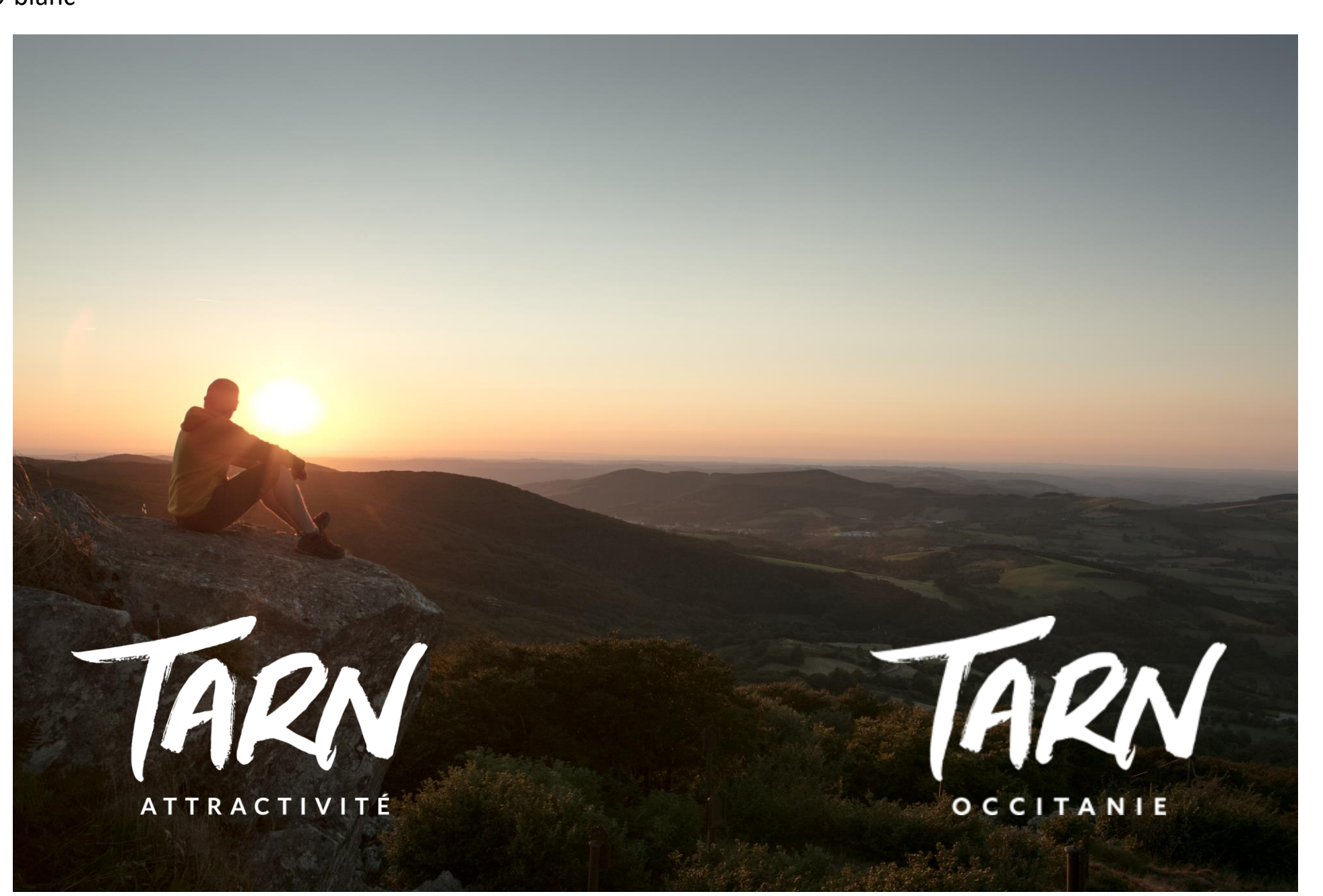

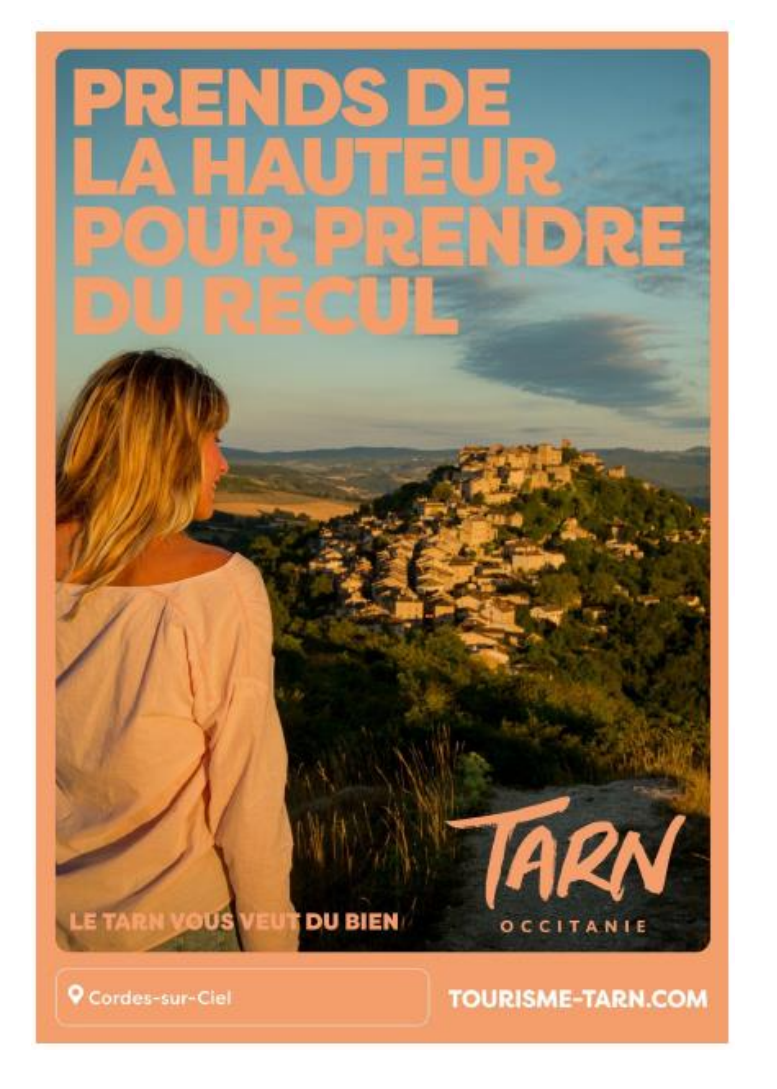

# UN DÉLICE POUR **TES OREILLES,<br>UN RÉGAL POUR TES PAPILLES**

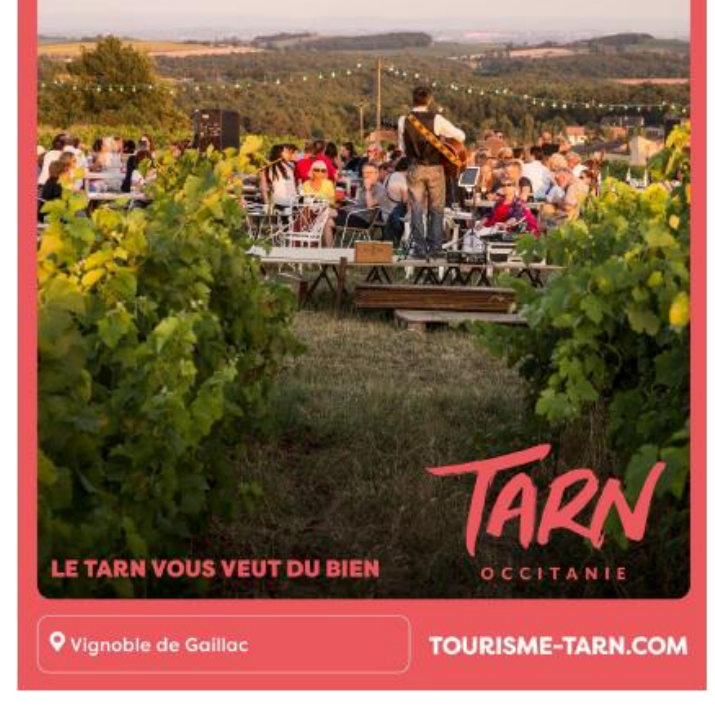

Le logo peut être adapté à la couleur du cadre **uniquement pour l'affichage.**

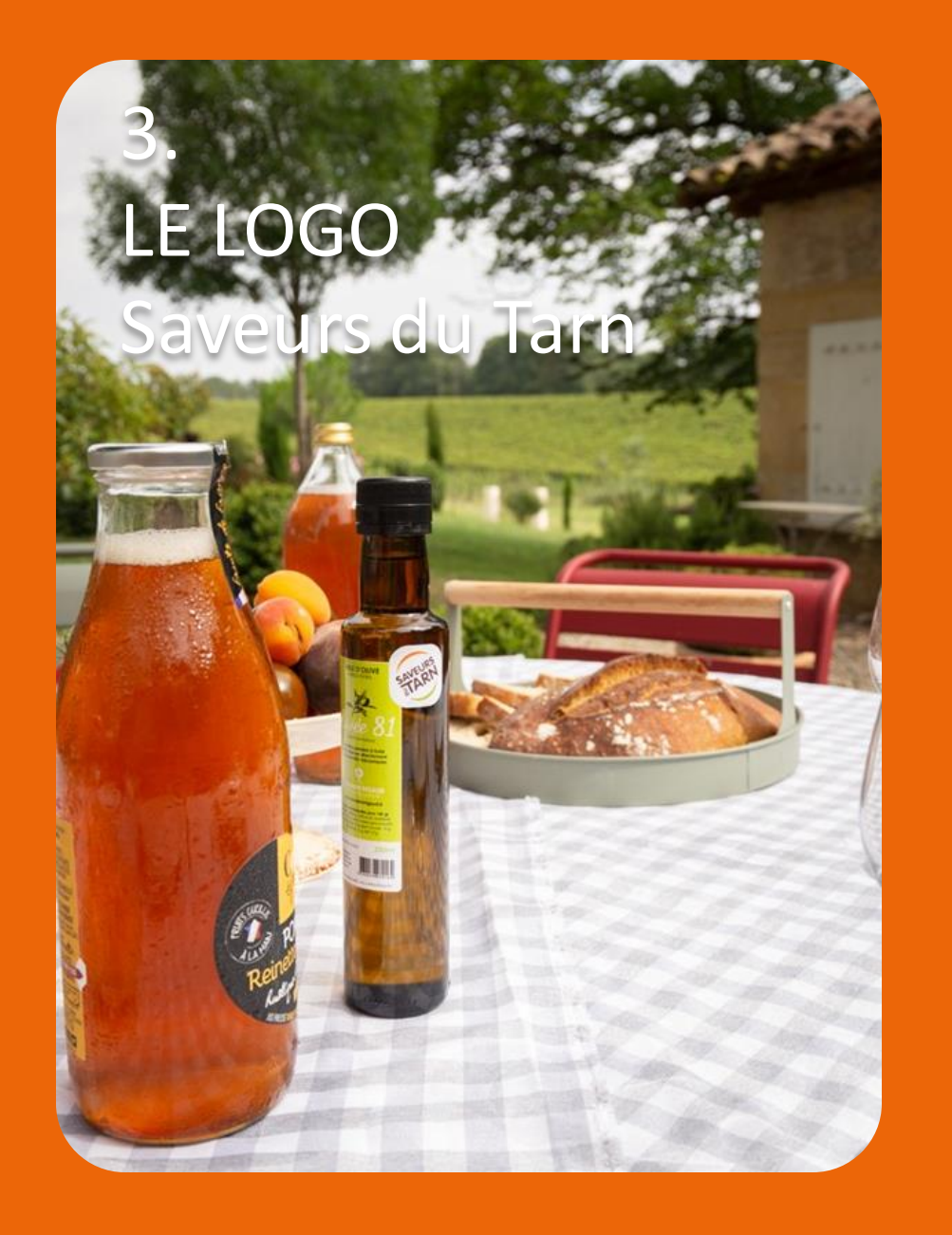

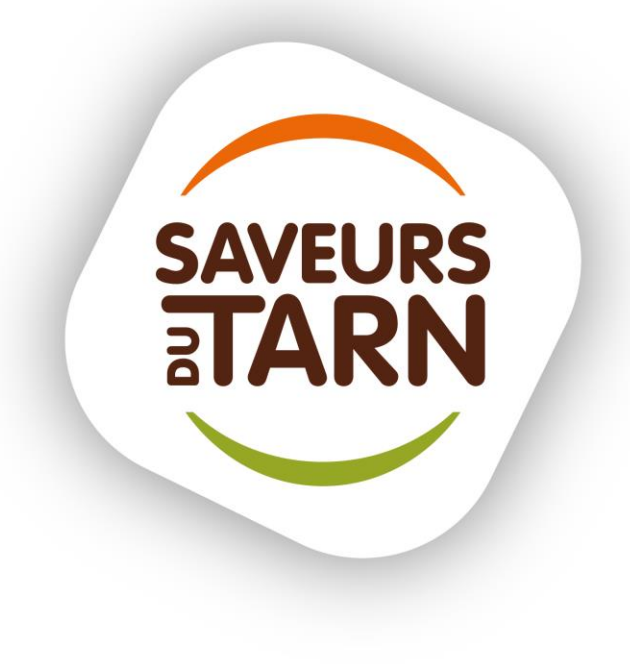

Ce logo est destiné à la communication de la marque Saveurs du Tarn.

#### 3. LE LOGO Saveurs du Tarn

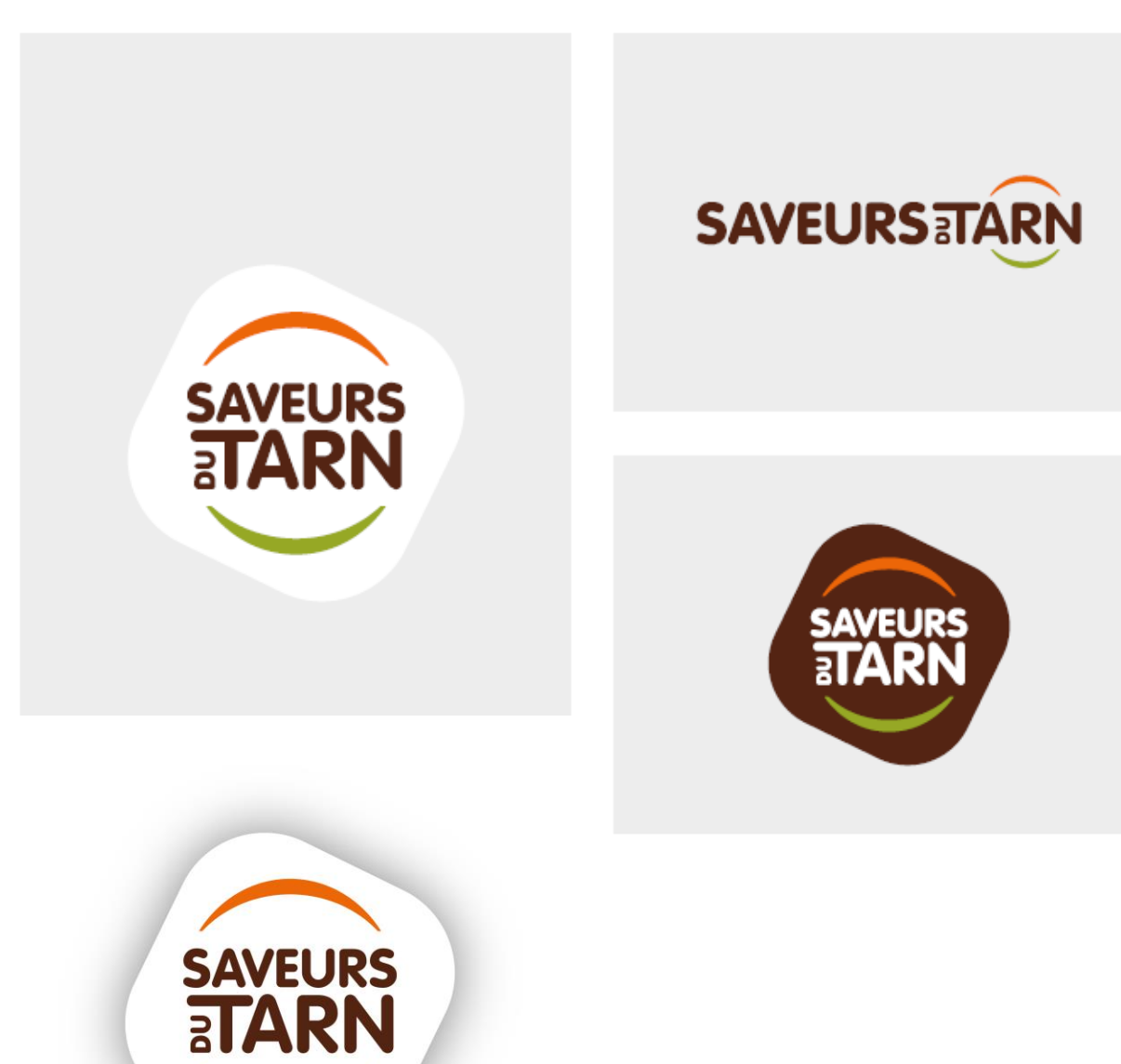

Le logotype sera utilisé sous deux orientations : verticale et horizontale selon le support. Sur fond très clair, la version ombrée est privilégiée.

La version verticale est à utiliser en priorité.

Une version en « négatif » existe et ne sera utilisée que dans de rares cas, en accord avec la personne chargée de la communication chez Agropoint.

#### 3. LE LOGO Saveurs du Tarn

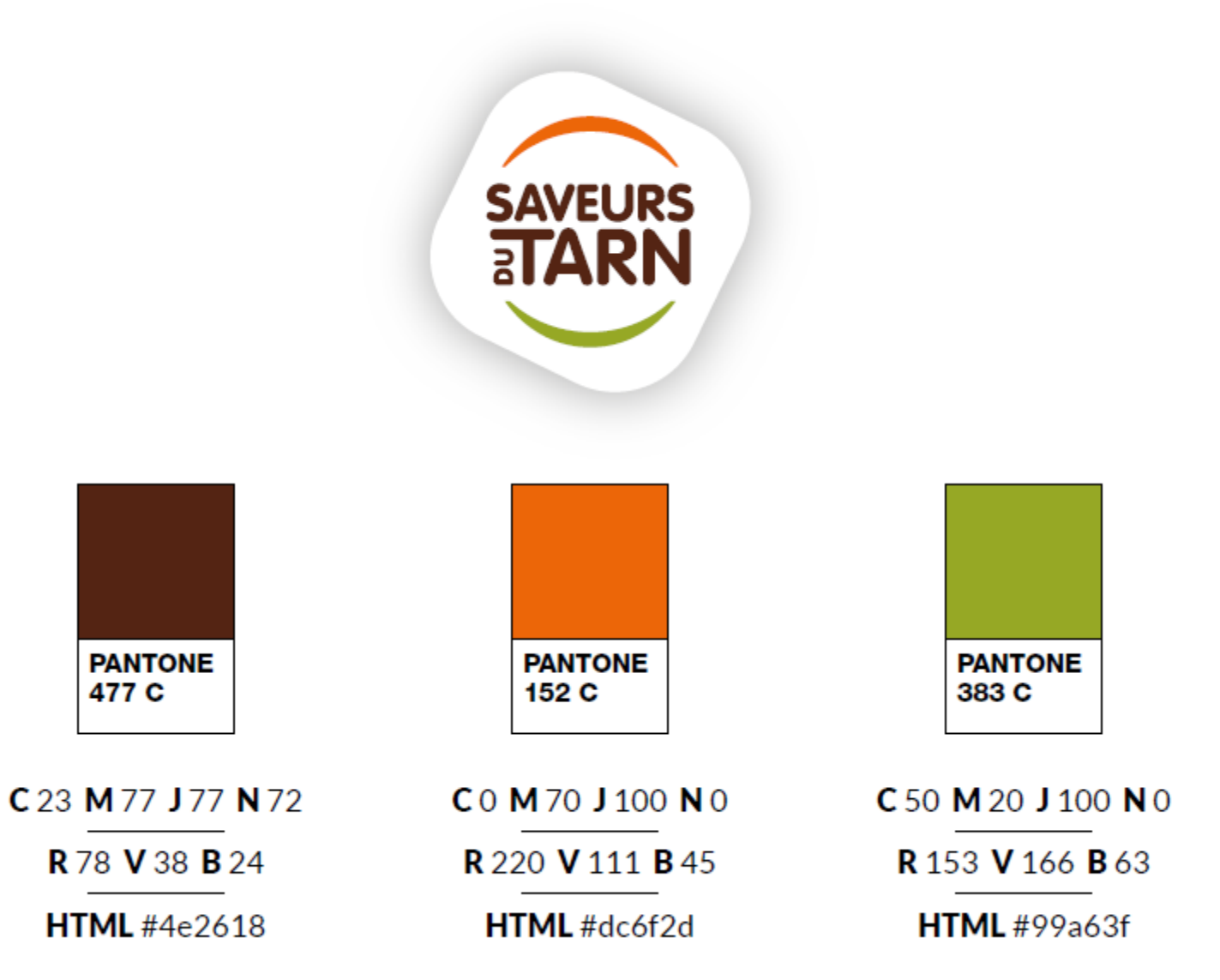

#### 3. LE LOGO Saveurs du Tarn

#### **Bistrotarn**

Principal outil de promotion et de distribution de produits tarnais sur les événements locaux et au Salon de l'Agriculture de Paris, le Bistrotarn dispose d'un logo assorti à celui de Saveurs du Tarn.

Ce logo n'a pas vocation à circuler ailleurs que sur la signalétique de la structure elle-même.

# **BISTR@TARN**

#### **Tarnivores**

La « tribu » des amoureux et défenseurs des produits tarnais porte un nom : « Les Tarnivores ».

Cette tribu dispose également d'un logo assorti à la marque, qui est repris sur la communication de la « Fête des Tarnivores », sur certains produits dérivés et sur les réseaux sociaux.

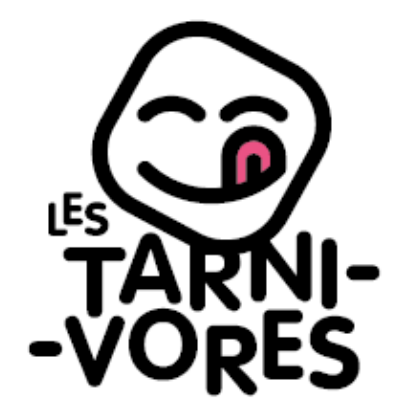

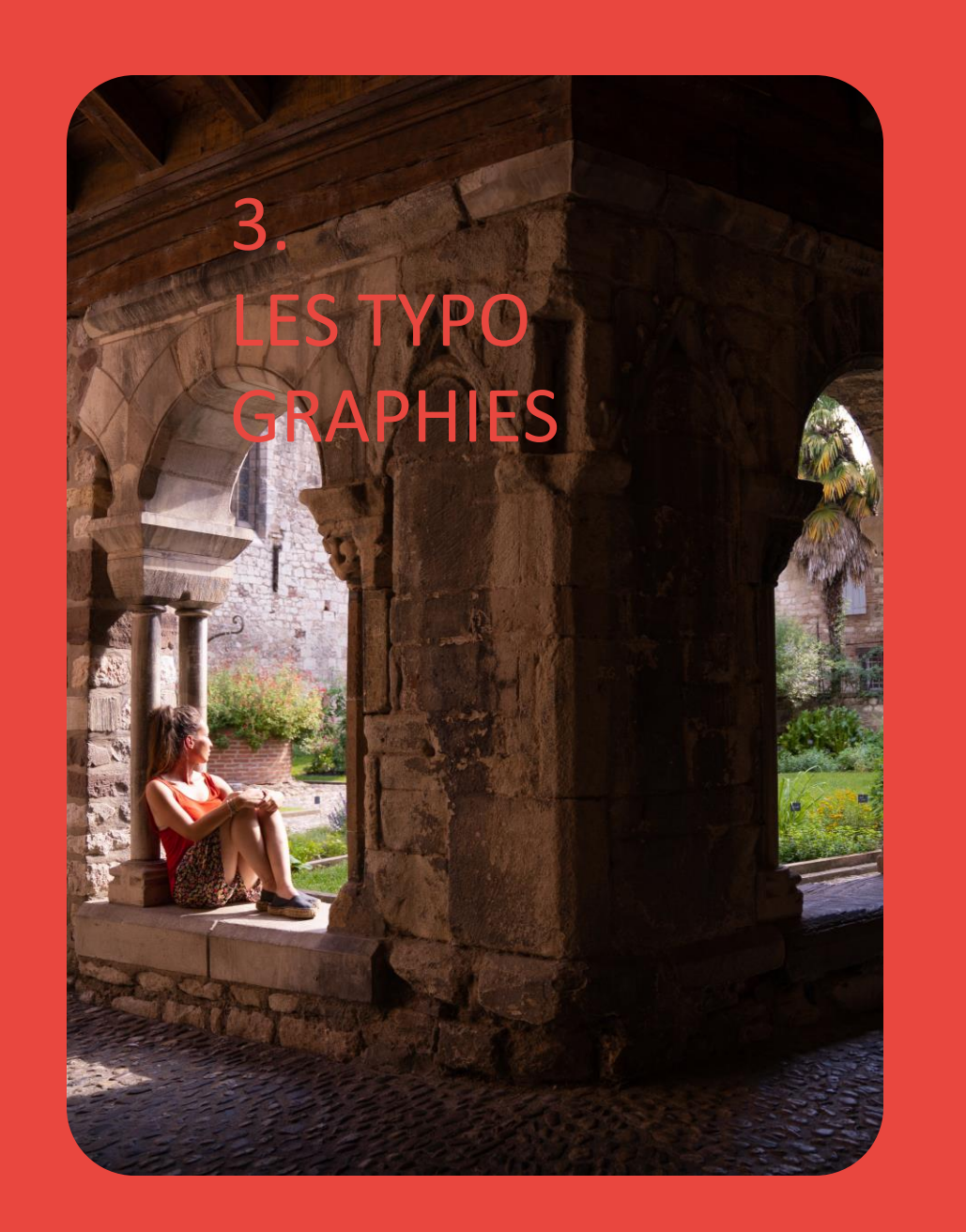

**Trois typographies sont utilisées :**

- **1. Filson Pro**
- **2. Gazpacho**
- **3. Rightwood**

**Ces typographies peuvent s'associer pour donner du rythme aux accroches et affirmer l'identité de la destination.**

#### 3. LES TYPOGRAPHIES – Typo principale

#### FILSON PRO

**Géométrique mais souple, c'est la typographie principale du territoire de communication.**  Elle est utilisée sur l'ensemble des supports de la marque, dans différentes graisses.

Filson Pro Light ABCDEFGHIJKLMNOPQRSTUVWXYZ abcdefghijklmnopqrstuvwxyz 0123456789#\*€@:?!()+»\*

Filson Pro Book ABCDEFGHIJKLMNOPQRSTUVWXYZ abcdefghijklmnopqrstuvwxyz 0123456789#\*€@:?!()+≫\*

Filson Pro Regular ABCDEFGHIJKLMNOPQRSTUVWXYZ abcdefghijklmnopqrstuvwxyz 0123456789#\*€@:?!()+»\*

Filson Pro Medium ABCDEFGHIJKLMNOPQRSTUVWXYZ abcdefghijklmnopqrstuvwxyz 0123456789#\*€@:?!()+»\*

Filson Pro Heavy ABCDEFGHIJKLMNOPQRSTUVWXYZ abcdefghijklmnopqrstuvwxyz 0123456789#\*€@:?!()+»\*

Filson Pro Black ABCDEFGHIJKLMNOPQRSTUVWXYZ abcdefghijklmnopqrstuvwxyz 0123456789#\*€@:?!()+»\*

# LE TARN VOUS VEUT DU BIEN

Lorem ipsum dolor sit amet, consectetuer adpiscing elit, sed diam nonummy nibh euismod dunt ut laoreet dolore.

Lorem ipsum dolor sit amet, consectetuer adpiscing elit, sed diam nonummy nibh euismod dunt ut laoreet dolore.

EN 2023, JE PRENDS SOIN DE MOI ! Que du bon à vivre dans le Tarn

#### 3. LES TYPOGRAPHIES  $-1^e$  typo secondaire

#### Gazpacho

**Ronde et simple, c'est la typographie secondaire du territoire de communication.** 

Elle est utilisée en complément de la typographie Filson, principalement pour des titrages, des chapos ou accroches. Elle permet de rythmer les textes, d'animer les mise-enpages.

Gazpacho Regular ABCDEFGHIJKLMNOPQRSTUVWXYZ abcdefghijklmnopqrstuvwxyz 0123456789#\*€@:?!()+»\*

**Gaspacho Bold ABCDEFGHIJKLMNOPQRSTUVWXYZ abcdefghijklmnopqrstuvwxyz 0123456789#\*€@:?!()+»\***

Gazpacho Black ABCDEFGHIJKLMNOPQRSTUVWXYZ abcdefghijklmnopqrstuvwxyz Gazpacho Black<br>ABCDEFGHIJKLMNOPQRSTUVWXYZ<br>abcdefghijklmnopqrstuvwxyz<br>0123456789#\*€@:?!()+»

Le tour des pépites du Tarn

> **IMME RSION<br>NATURE** rando

Régale tes yeux,

c'est bon pour ton cœur

## Rightwood

**Calligraphique et équilibrée, elle est utilisée en complément des deux autres typographies pour la partie éditoriale.**  Elle permet de mettre en valeur la titraille : éléments de titre, inter-titres ou chapo courts.

Elle peut aussi mettre un mot en valeur ou appuyer un élément visuel. A utiliser avec modération sur quelques mots et en minuscules.

Rightwood Regular

abcdefghijklmnopqrstuvwxyz

0123456789#\*€@:?!()+»\*

Les bonnes La Alewsfetter qui fait du bienLE PETIT **ESPANTE** Le magazine qui fait du bien

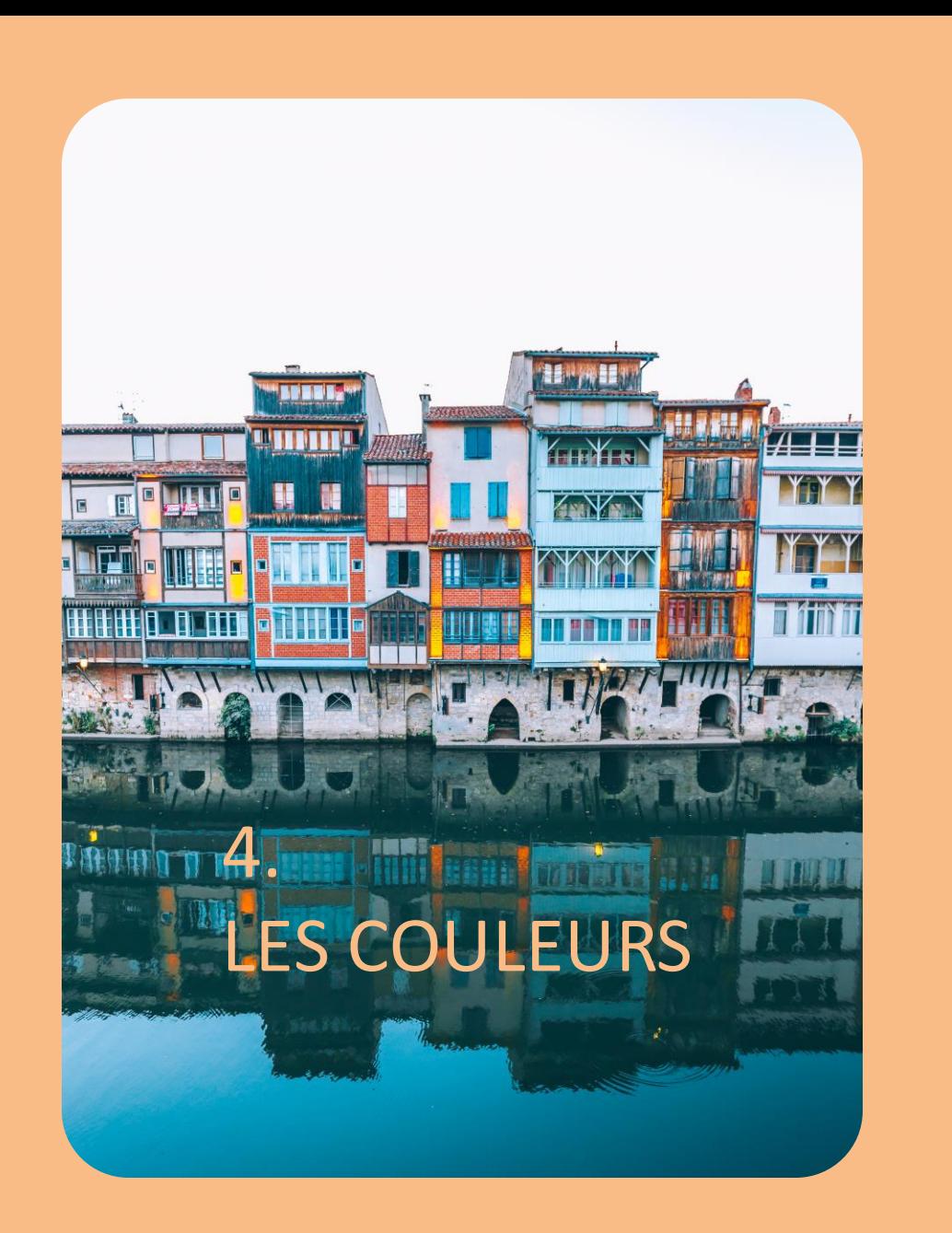

#### **Palettes de couleurs**

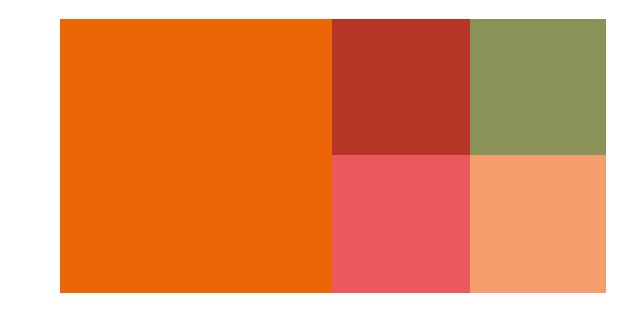

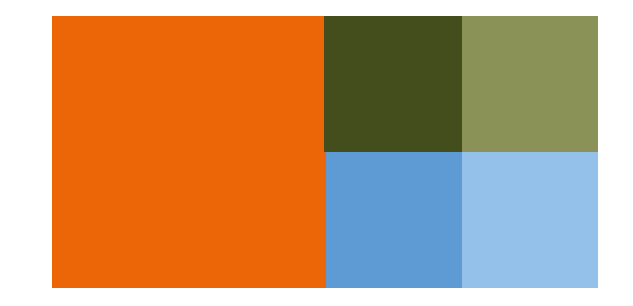

Le orange de la marque La couleur institutionnelle du département

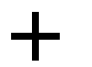

4 couleurs complémentaires, camaïeu de tons chauds évoquant le territoire : coucher de soleil, fruits, vigne, brique, terre…

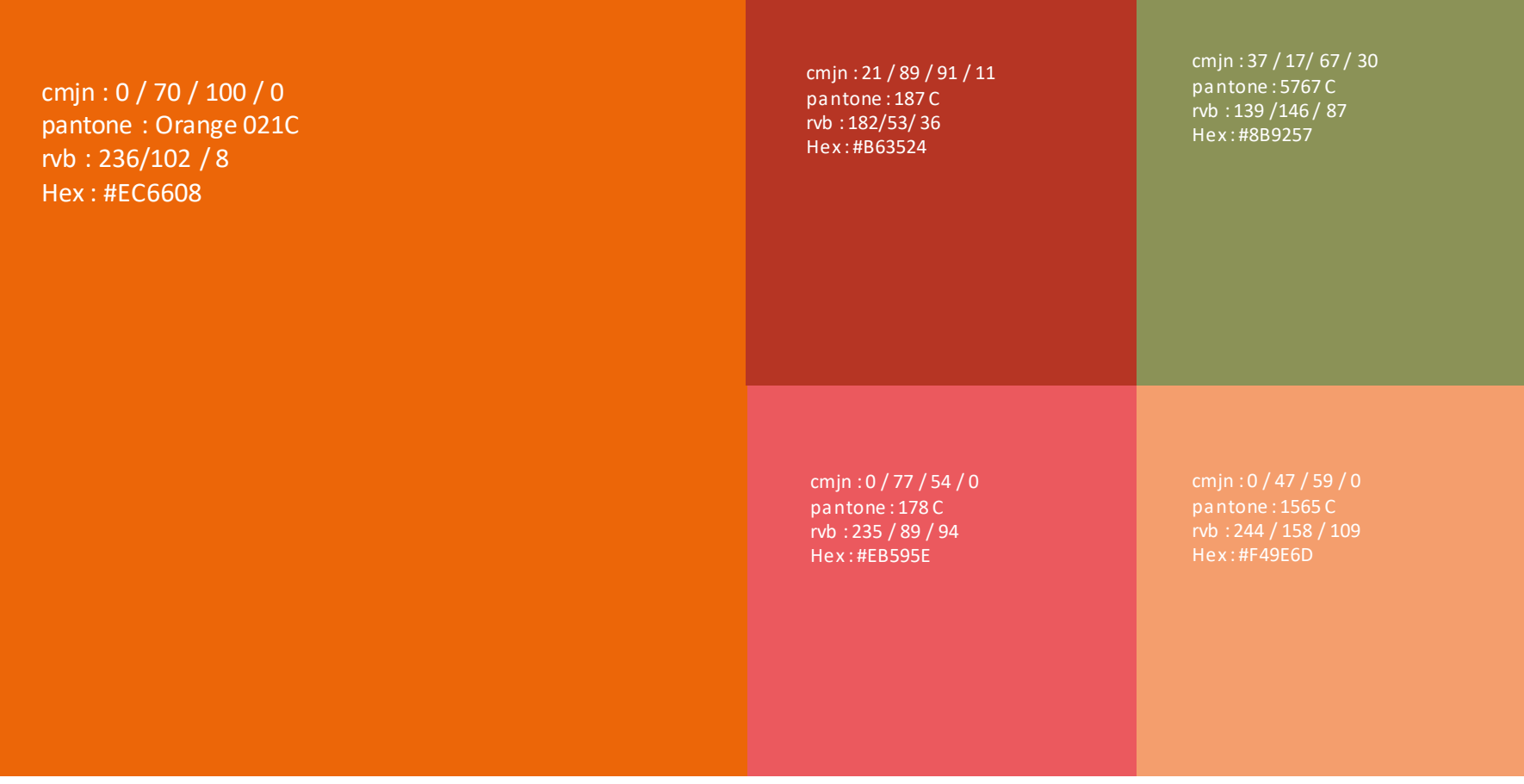

#### Exemple d'utilisation

# Le tour<br>des<br>pépites<br>du Tarn

#### **ALBI** ET LA CITÉ ÉPISCOPALE

palais de la Ber

#### À vivre<br>dans le coln A proximité<br>Pépite sauv **Pause Guitare**

Ambiaiet<br>et la vallée du Tarn<br>Unistime où le Tarn<br>tourne en boucle, autour<br>d'Ambiaiet. et fait battre le cour de<br>la ville.

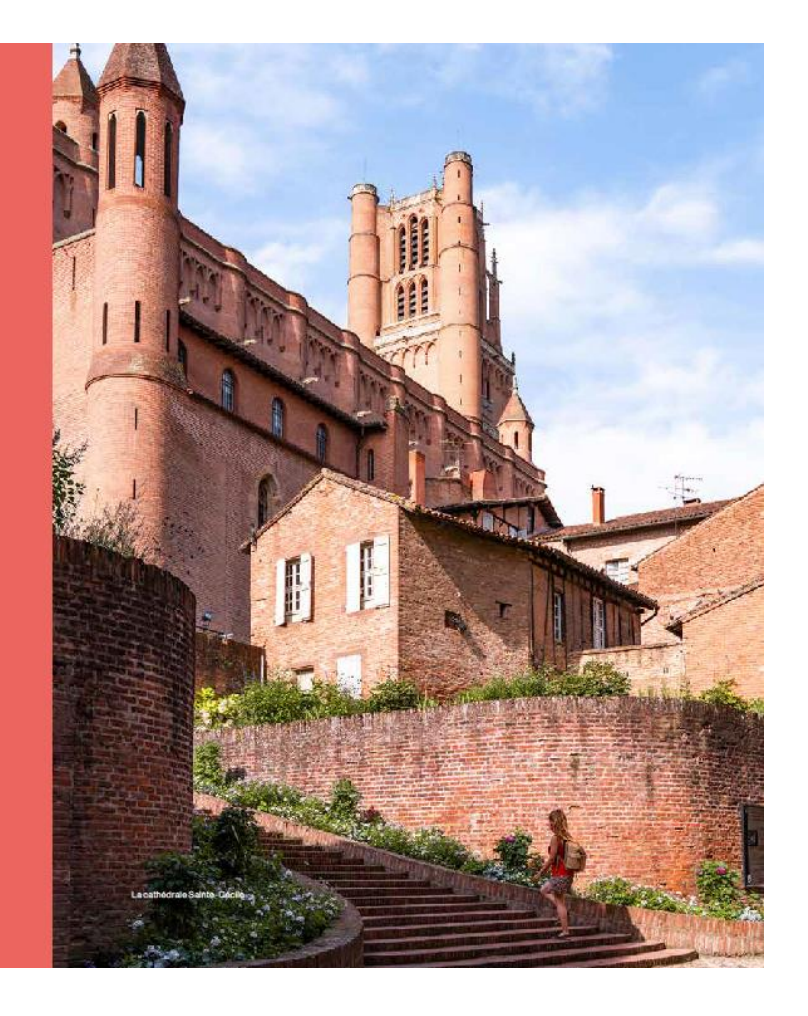

Le orange de la marque Le orange de la marque<br>La couleur institutionnelle du département de la département du reconnue de la fraîcheur des rivières.

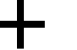

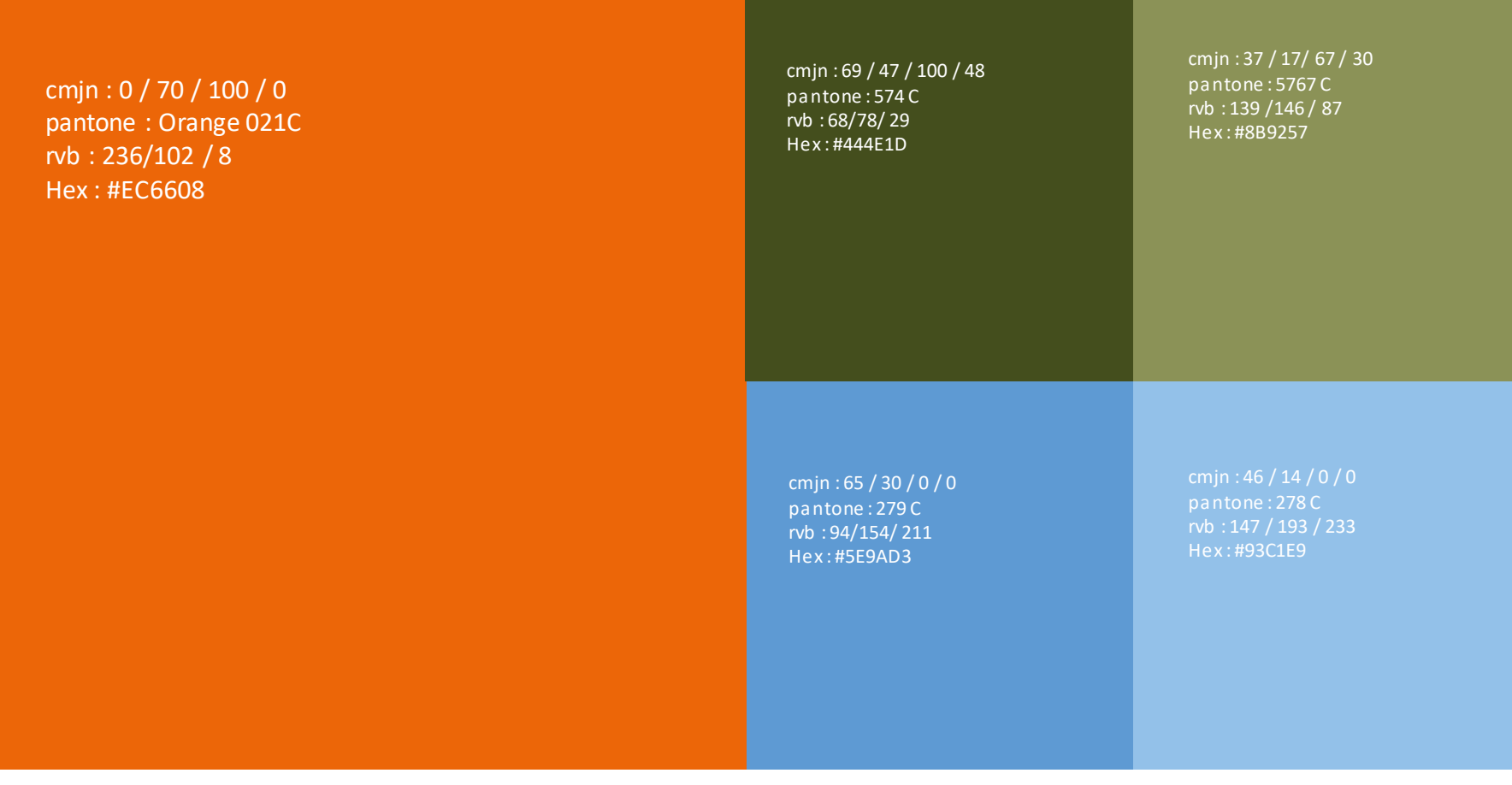

#### Exemple d'utilisation

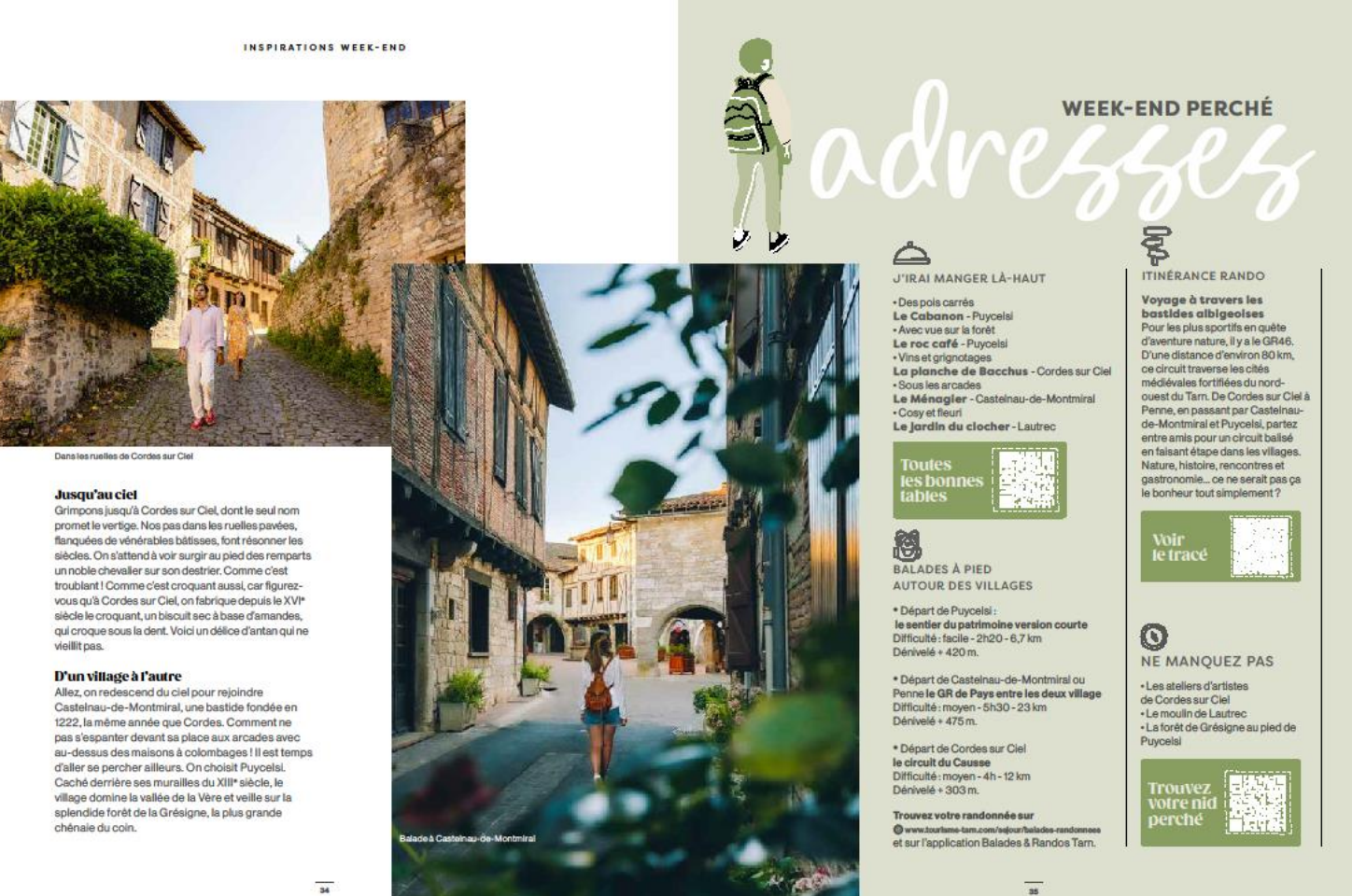

 $34$ 

## 4. LES COULEURS – PALETTE SPÉCIFIQUE

Le orange de la marque La couleur institutionnelle du département

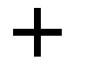

C'est la gamme générique élargie réservée à l'édition et aux campagnes d'affichage.

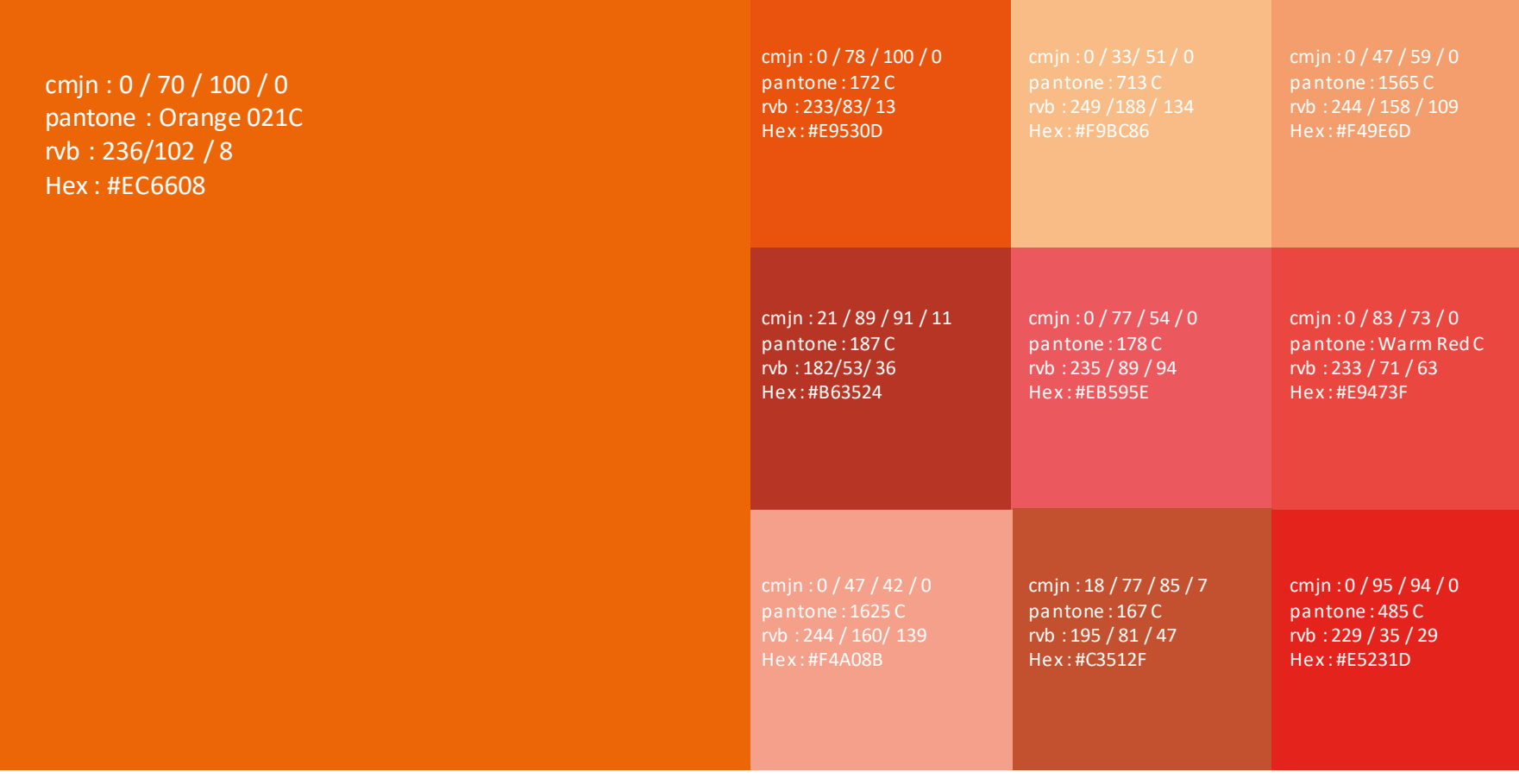

#### 4. LES COULEURS – PALETTE CAMPAGNES DE COMMUNICATION

#### Exemple d'utilisation

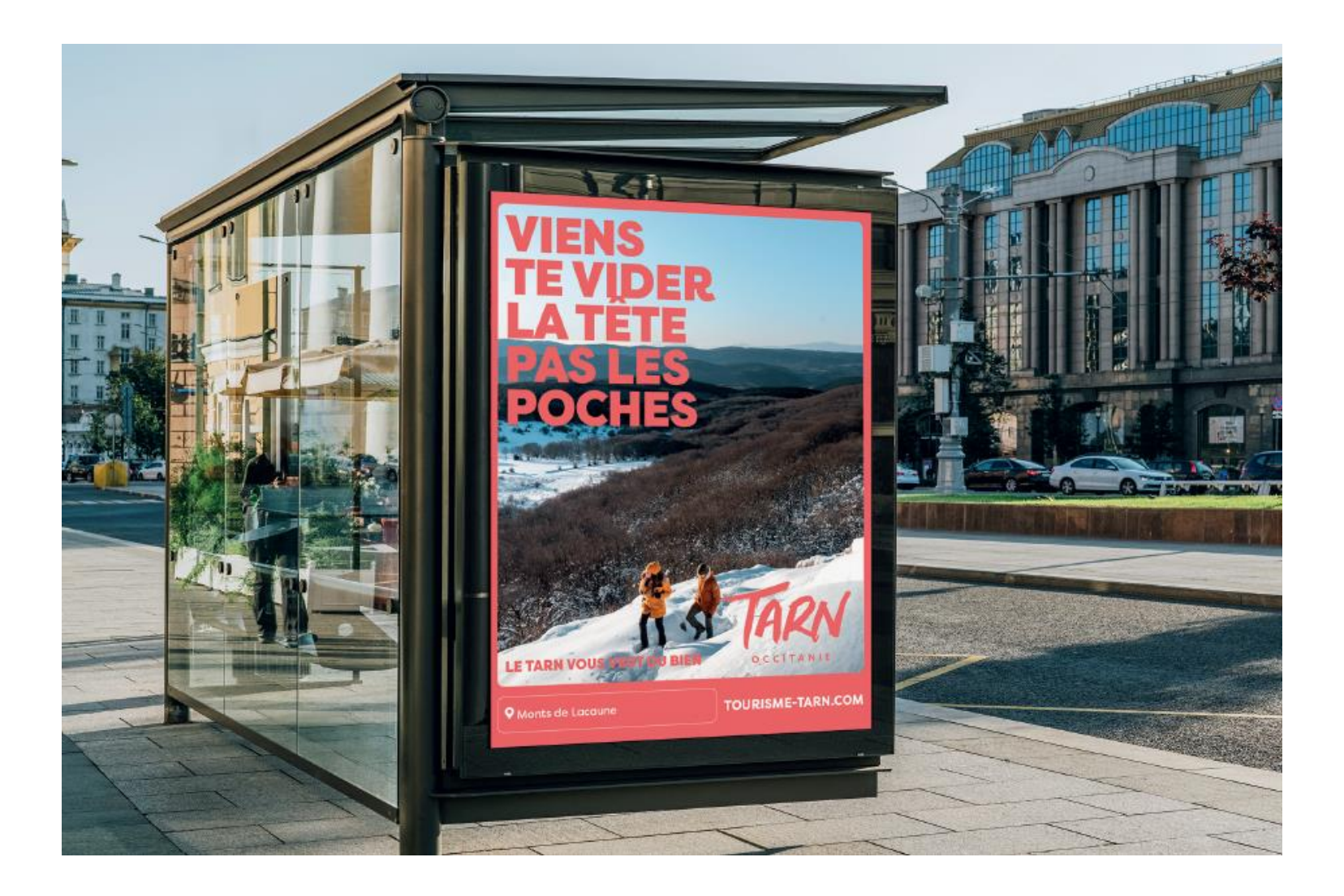

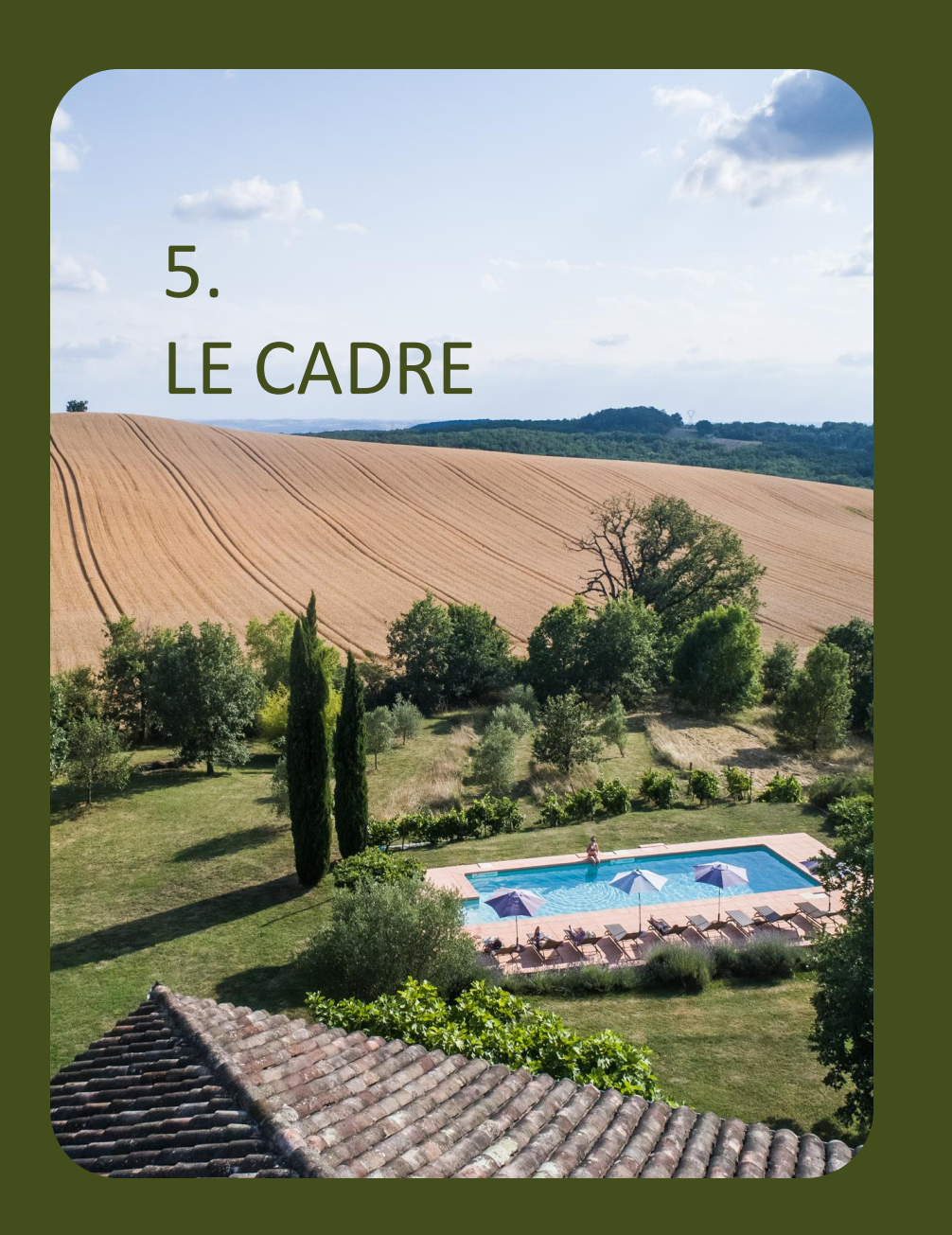

**Le cadre aux coins arrondis fait partie de l'univers de communication.**

**Il peut être utilisé sous différentes formes :**

- **En encadrement type marie-louise**
- **En aplat pour accueillir une accroche**
- **En filet pour accueillir du texte**
- **En découpe de visuel**

#### 5. LE CADRE – SYSTEMES

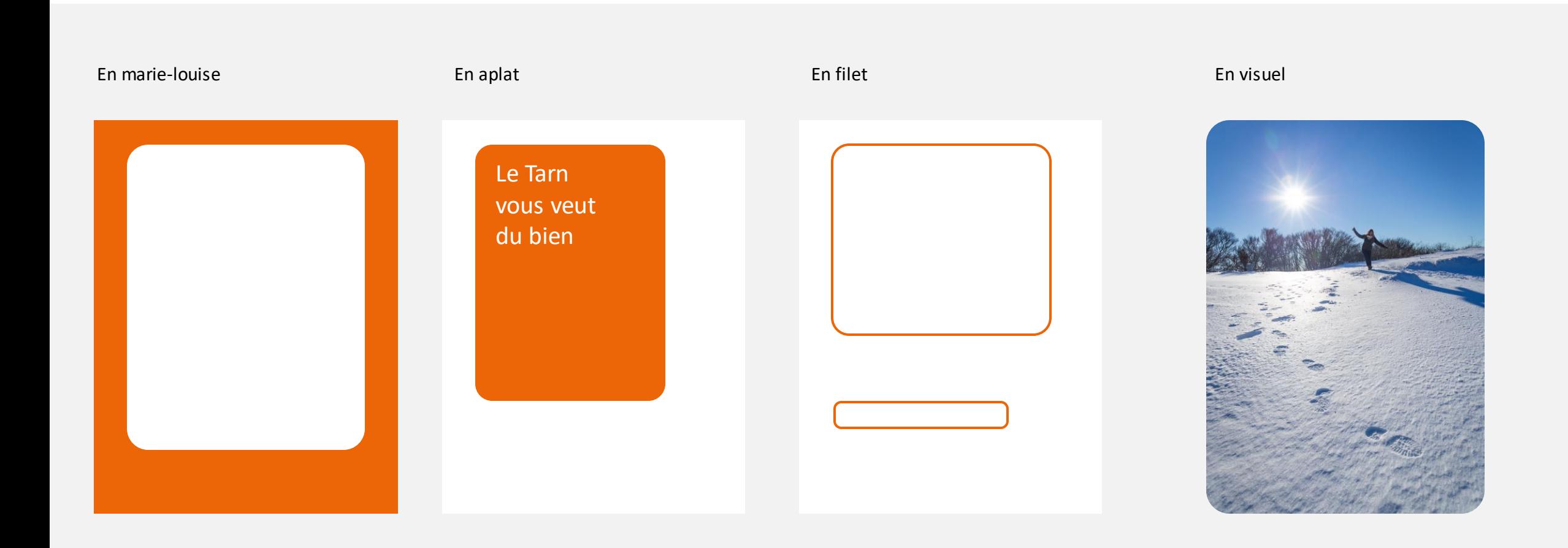

#### 5. LE CADRE - APPLICATIONS

CAMPAGNE - AFFICHAGE

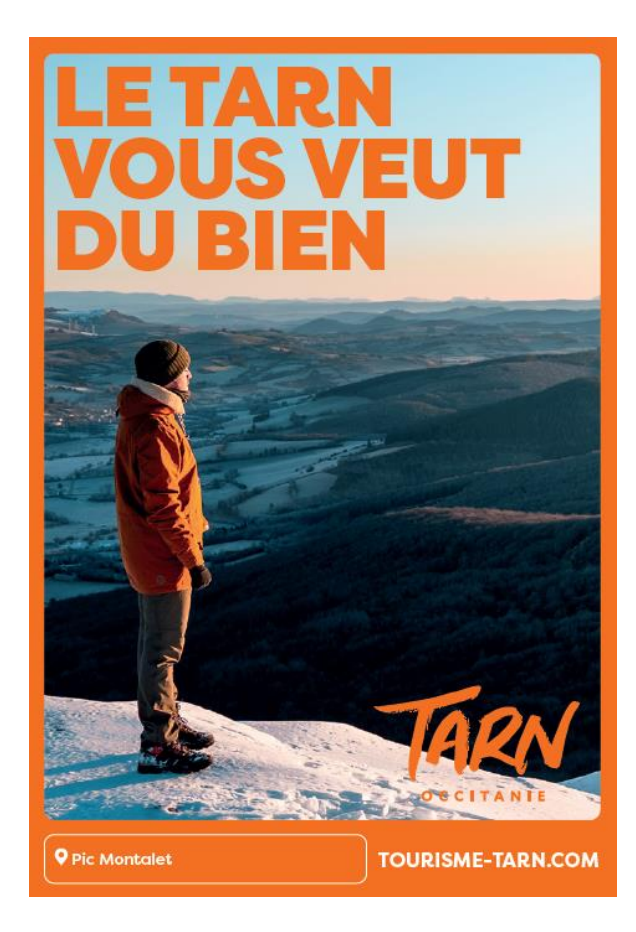

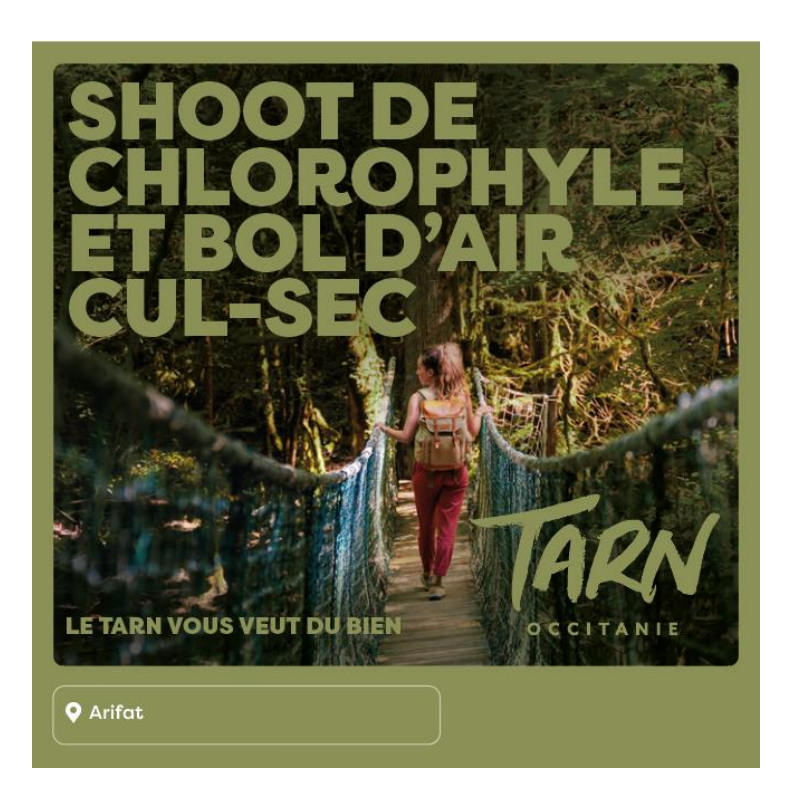

Dans le cadre des campagnes, la couleur du logo peut être exceptionnellement modifiée par la couleur du cadre et de la

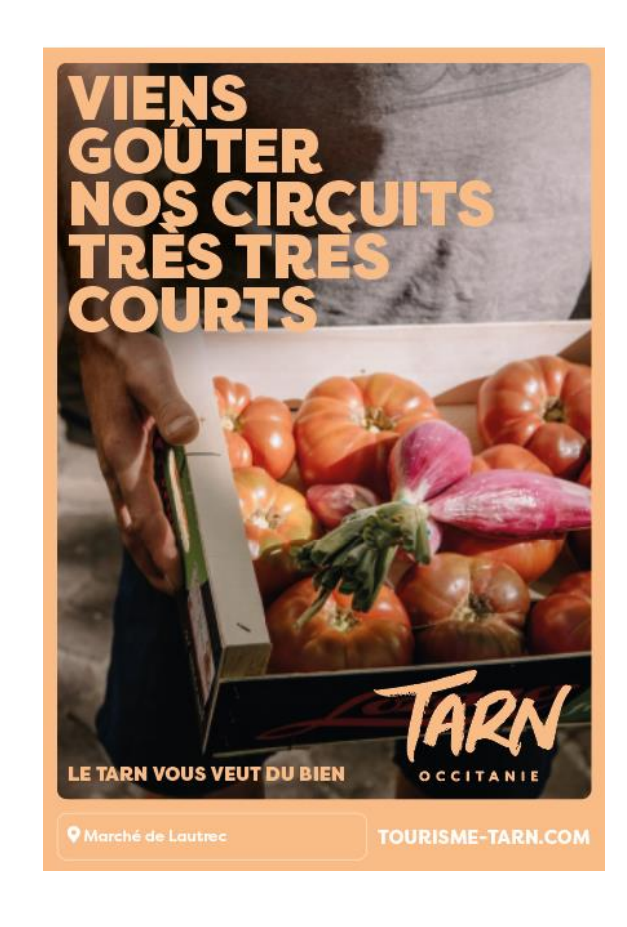

#### 5. LE CADRE - APPLICATIONS

#### CAMPAGNE - BANNIERES

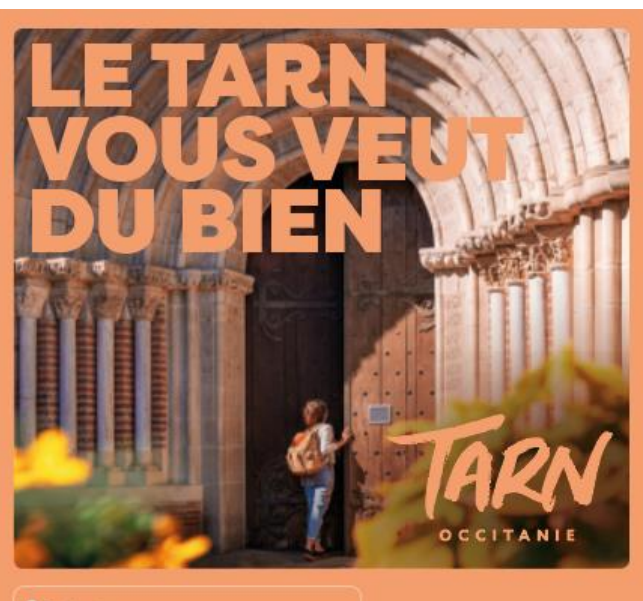

**Q** Rabastens

Dans le cadre des campagnes, la couleur du logo peut être exceptionnellement modifiée par la couleur du cadre et de la typo.

**O** Monts de Lacaune

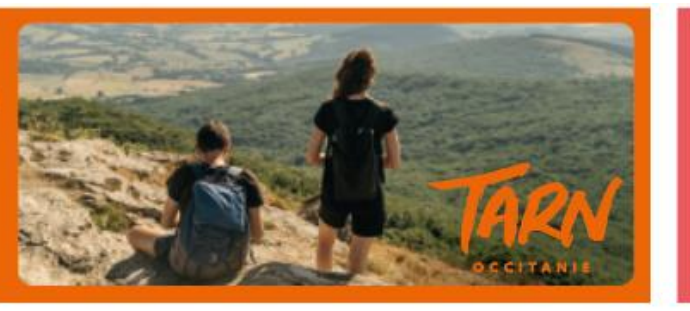

## E VIDER **PAS LES POCHES**

**LE TARN VOUS VEUT DU BIEN O** Monts de Lacaune

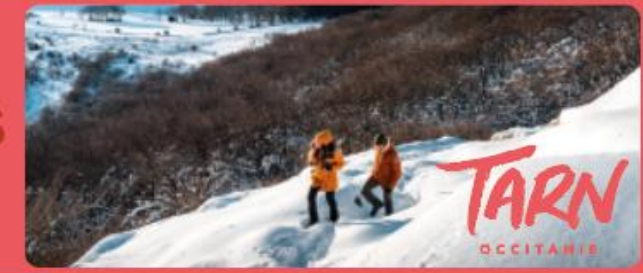

#### 5. LE CADRE - APPLICATIONS

CAMPAGNE - NEWSLETTERS

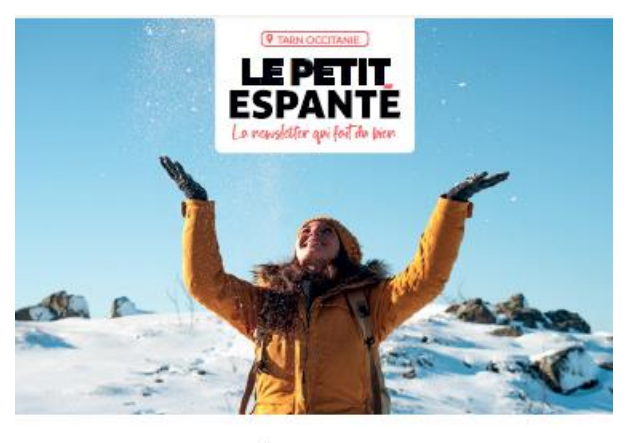

#### **EN 2023, JE PRENDS<br>SOIN DE MOI !** que du bon à vivre dans le Tarn

Marjorie, qui a dit qu'il fallait tenir de bonnes résolutions ? Chez<br>nous, un seul mot d'ordre : profiter ! Adopte la "dolce vitarn" et démarre cette nouvelle année sous le signe du bien-être du corps et de l'esprit.

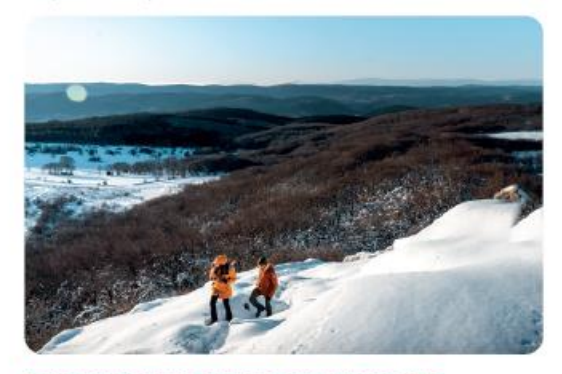

#### 5 IDÉES POUR PROFITER DES PETITS BONHEURS DE LA VIE

Fais le plein d'idées pour démarrer l'année en beauté. Viens prendre un bol d'oxygène, admire la beauté des paysages. Fais plaisir à tes papilles, parcours<br>les ruelles de villages perchés et offre-toi un moment cocooning.

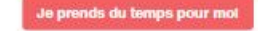

Vole moviet cetered car vice des abordes au Patt Espanié. Chipacita pour vole désabore

Le Petit Reporté, checi accedi un rosio Tere Toarlene<br>Pour venit nous voir 14 des Timbel. a la fia post richer **ROODAGES** our hous don't e: 10 rue des grenadien, 81 000 ALR Tel: 00 (0) 77 30 10  $000$ **OCCITANIE** 

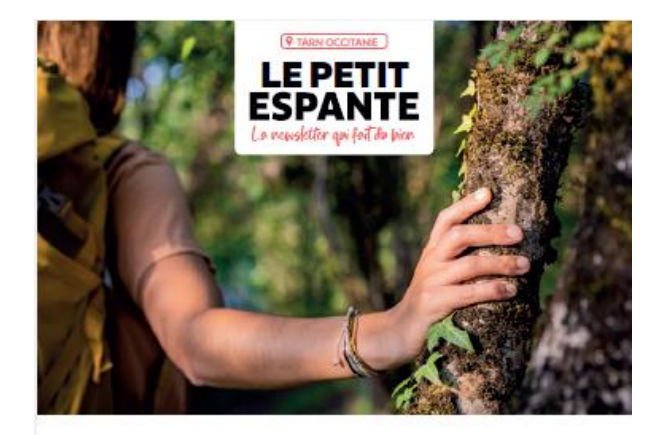

**EN 2023, JE PRENDS<br>SOIN DE MOI !** que du bon à vivre dans le Tarn

Marjorie, qui a dit qu'il fallait tenir de bonnes résolutions ? Chez<br>nous, un seul mot d'ordre : profiter ! Adopte la "dolce vitarn" et démarre cette nouvelle année sous le signe du bien-être du corps et de l'esprit.

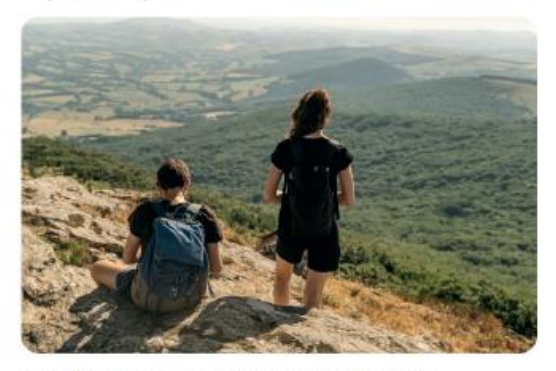

#### 5 IDÉES POUR PROFITER DES PETITS BONHEURS DE LA VIE

Fais le plein d'idées pour démarrer l'année en beauté. Viens prendre un bol d'oxygène, admire la beauté des paysages. Fais plaisir à tes papilles, parcours<br>les ruelles de villages perchès et offre-toi un moment cocconing.

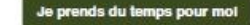

Then Transform<br>Play with topic value of the fields (<br>Play with the model of the play play and the field<br>Play 2010 Play 10<br>The 2010 Play 10 Le Petit Superté, d'est acont un  $000$ 

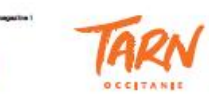

Vois norme arterial air roa des abonne au Patt Feparts Close/Ai pour roas desatorne

Pour toute question relative à cette charte graphique contacter :

claire.dubuisson@tourisme-tarn.com

pascale.walter@tourisme-tarn.com

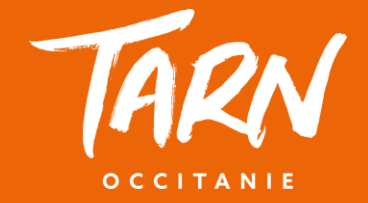